# How Do I Download Photoshop For Free On Windows 10 !!INSTALL!!

How to Install & Crack Photoshop How to Install & Crack Photoshop How to Install & Crack Photoshop

Wed, 30 Jul 2015 17:27:16

+0000eba2e0b2d4e6e11fca8b5d5968f3e4d9:5421eb5b66274463a96ae13d2b1c90abhttp://informationbay.info/how-to-install-crack-adobe-photoshop

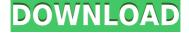

Another feature unique to this update is the **backup folder selection.** With the new release, you can choose where you want the new files to be saved. This gives you flexibility to choose the location if you use Lightroom for editing files anywhere. In addition, it is always nice to extend the filename to include the number of files. Acknowledging that some Lightroom users want more control over their application, Adobe has continued to refine the user interface to make it easier to access and use all the tools and features. The latest feature is the new **Crop Tab**. It has been placed on the left side to make it visible in order to make it easier to use. That said, Adobe did not stop there, and added other useful tools, to include the ability to have multiple workflows, like the Touch Slideshow Workflow, which shows how images can be used in a creative way. And lastly, users can now work on fun projects, including virtual camera/phones and other fun ones. While some heavy editing may not be ideal for iPhones and for phones, we were able to work on the smartphone-processed images just fine. First up, let's discuss what you can do with the tools available here. The application-style tools in the top menu bar, out of Photoshop CC's four tabs (Photoshop CC is actually Photoshop and Lightroom CC bundled as one, with Lightroom CC becoming Lightroom CC separately release) are the most useful, with their access to all layers, masks, and adjustment layers, which are created via clicking on the icon from the top menu.

### Photoshop CC 2019 Download free Incl Product Key X64 {{ updAte }} 2022

One of the most unique and interesting features of Photoshop is the ability to merge multiple images together. One of the biggest problem for beginners is how to merge two photos. This is one of the thing we want to teach beginners to avoid. For those who are experienced with Photoshop, they should learn how to merge images together and I will write out some tips here to help you. Educational designer and educator, specializing in helping non-profits build digital communications strategies. Dave is currently a dedicated educator for a nonprofit organization called SFGO Grants. Designing your own website can be exhausting, expensive, and time consuming. For most people, a great first stop on their quest to build a great looking website is to use a free website builder like Wix, Weebly, SquareSpace, GoDaddy, or Unsplash. Designers can also use projects like Adobe Spark and 3D space to understand how they want to construct their own websites. When working with your images, always start from the top left and work your way to the bottom right. Selecting larger pieces of content will make your work go faster and less chance of mistakes. Always zoom in and out as needed to make sure the image is in it's perfect form. When you're done, you can either save your work as a.psd, or send it to someone else for review. Photoshop, along with Adobe Bridge, requires an internet connection. If your computer is connected to the internet, chances are you'll need to download the software from Adobe's website after installing it or you can use a different program. If you're unsure if you have an internet connection, then you definitely need one, you'll need to get a cable or have WiFi to really take advantage of Photoshop and Adobe Bridge. With the abundance of free online services, you almost always have an internet connection,

especially on your smartphone. Adobe has a mobile app that's useful for your smartphone and even tablets, including Chrome and Android. The app has built-in tutorials that help users figure out how to use the software. Photoshop is available to download on phones and tablets as well, and can be used for both Mac and Windows users. e3d0a04c9c

## Photoshop CC 2019 Download free With Full Keygen Keygen Full Version [Win/Mac] x32/64 {{ Latest }} 2023

This book is the definitive resource on the features of Photoshop InDesign In a Print Production Environment. With a focus on print production, this book provides information on the design and function of Photoshop and the InDesign Autocorrect feature. It also provides a comprehensive look at the print processes involved in a print job, and covers the tools, toolsets, and other features that can help you run a profitable print shop. Learn the fast and effective Photoshop techniques to make and use compelling content-driven video tutorials. In this advanced tutorial-driven guide readers will develop their skill with Photoshop techniques needed to make compelling and beneficial video tutorials by walking them through the most useful tools and workflow. To allow for step-by-step instruction, each chapter includes video lessons, engaging illustrations, and are brief with a recap just before each new chapter. The top 10 PSD features to watch for in 2019 will help you leverage the best Photoshop features. Like Photoshop, PS Designer will be supported in the future. It's already reasonably easy to migrate a PSD into a PSDX file, but more features can be added to the PSDX, making the user experience more seamless, and creating an even better workflow. Photoshop CC 2019 has major new features that will make your life with Photoshop easier. From Wowza 2.9.0 to improved Arabic and Hebrew support and a redesigned iOS app, this edition of Photoshop offers great new features. It's not just on the CC version of Photoshop.

adobe photoshop installer free download for windows 10 photoshop illustrator download for windows 10 photoshop installer free download for windows 10 download and install photoshop for windows 10 how can i download adobe photoshop for free for windows 10 gold font free download for photoshop photoshop 5.0 download free full version adobe photoshop 5.5 free download full version with key photoshop 5.5 download free full adobe photoshop 7.0 free download with key for windows 10

Starting Photoshop every version is an exciting event for all the designers. Every new version has a new feature introduced, which removes the need for the users to go through the tedious manual process of lowering the resolution or changing the color settings of the image to make it look more natural. Such amazing features and tools help the users float against the current boring and irritating standard methods of editing and treating images, and design them in such a beautiful way that the users enjoy and look forward to work on their next project. Tools like the Morph Layer feature in Adobe Photoshop allows the users to change the shape of a layer without removing the background or changing the color. Furthermore, it ensures the continuity of a layer's

color, tone, size and opacity level. The Crop tool allows the user to crop the background out of the image. Therefore, it is an easy and fast way to make a more professional-looking end product. Using the Crop feature is easy and does not require any knowledge about the image to be modified or changed in the best possible manner. The Auto Mask feature is an important tool in Adobe Photoshop. It lets you overlay a layer and itself, making it one of the most popular features in the tool. The user can set the Auto Mask features to whichever layer they prefer. The move tool is the best tool for moving an image around the canvas of Adobe Photoshop. By selecting the tool and dragging, the user can move the image to another place of the canvas. It is the best tool for design and editing purposes.

Adobe Photoshop is a industry-leading photo editing software that's used for a variety of tasks, including photo retouching, enhancing, and rebranding. You can use Photoshop to crop, resize or enhance photos. Some of the reasons why we think Photoshop is the best application for photo editing is that it has a feature-rich photo editing kit. You can use Photoshop to crop, resize, add color filters, or even tweak lighting and contrast. In the process of these adjustments, you can add effects, such as black and white, sepia, or duotone. We love Photoshop because it has given us the power to add effects to images. You can boost the colors on a black-and-white photo, you can add sepia tones, you can add a black and white, and a number of other effects. Adobe Photoshop is considered to be the industry leader for hand-picked images. It is used by designers, journalists, photographers, and others. Specialized as a whole, Adobe Photoshop allows you to achieve the result of a polished auto retouching in a matter of minutes. And that is what makes it stand out from a competitor and become the favorite tool for image enhancement. Adobe Photoshop, with all the tools and features, is an excellent choice when it comes to creating graphic images. There's a good range of tools and functions to provide the best for image retouching. The most important feature of Adobe Photoshop is the ability to edit and create stitches in images. If you have a camera or image with a yellow filter, for example, you would like to see the white part of the photo in white color. This feature is also applicable to some video effects as well.

https://soundcloud.com/freiacaelanh/crack-y-serial-de-los-sims-3-movida-en-la-facultad https://soundcloud.com/ahecjonto8/free-punha-sahi-re-sahi-marathi-natak-download https://soundcloud.com/tweelchaserw/cutting-optimization-pro-57811-crack-1 https://soundcloud.com/buifreewsuppta1986/aspekte-neu-b1-plus-pdf-137 https://soundcloud.com/buhajmsbi/doctor-who-season-1-1080p-torrent https://soundcloud.com/anton5f7rv/erdas-imagine-crack-free-18 https://soundcloud.com/asabeegebesk/download-magic-clothes-eraser-v-311 https://soundcloud.com/derhandlasas1975/bontempi-keyboard-usb-driver https://soundcloud.com/friskoewennz/imagenes-de-naomi-scott-desnuda https://soundcloud.com/drgopol/baraha-1010-product-key-crack-1

### https://soundcloud.com/taudiststabos1971/crack-codigo-de-activacion-accessfix https://soundcloud.com/kleksfearex/yodot-recovery-unlock-code-full

With this new setup, you can see each shape as the vector shape, and a PSD file at the bottom. There is no need to paste into the vector shape, as the vector is embedded when you upload the image. With the new tooling, you can also edit shapes to remove parts, or cut out shapes in a gesture-driven way. The web has been a great platform for graphics, and the transition of the desktop into this new era has already proven to be easy for any images that have been launched on the web. But there are still problems with web graphics for the final product. You may notice that when you create a web graphic, it has no "print size". While a given type of graphic may not need print size for the final designs, it still needs it for the web. You have to make it fit the experience you'll have locally on your desktop, and for those who prefer print, print size is important. There is no built-in print size that will show you the final output, so you need to add it in yourself. Using the new web controls, however, you can add the print size. Photoshop CC is designed to be the premier all-in-one photo editing solution that combines image and video. You can work fast with the highly intuitive interface, or zoom in for precision. And with new tools, you can work with liberty and creativity to give your images a boost. Photoshop CC 2019 is designed to be the premier all-in-one photo editing solution that combines image and video. You can work fast with the highly intuitive interface, or zoom in for precision. And with new tools, you can work with liberty and creativity to give your images a boost.

http://redstone-walker.com/wp-content/uploads/2023/01/tonala.pdf

 $\underline{https://hgpropertysourcing.com/adobe-photoshop-2022-version-23-0-activator-x32-64-latest-update-2022/$ 

 $\frac{https://acaciasports.com/wp-content/uploads/2023/01/Photoshop-CC-2015-Version-18-Hacked-Activation-Code-64-Bits-2022.pdf}{ation-Code-64-Bits-2022.pdf}$ 

https://oxfordbluebird.com/wp-content/uploads/2023/01/Adobe\_Photoshop\_70\_Free\_Download\_For\_Pc\_Windows\_8\_LINK.pdf

 $\underline{http://aakasharjuna.com/download-photoshop-cc-2015-version-17-registration-code-for-pc-updated-2023/$ 

http://www.jniusgroup.com/?p=7324

https://insuranceplansforu.com/photoshop-camera-raw-presets-free-download-zip-work/

 $\frac{https://netcityme.com/wp-content/uploads/2023/01/Photoshop-2021-Version-2242-Download-Full-Version-With-License-Code-3264bit-2022.pdf}{}$ 

 $\frac{https://www.desnoesinvestigationsinc.com/download-free-photoshop-2022-version-23-0-with-key-win-mac-x64-updated-2023/$ 

https://509biznis.com/wp-content/uploads/2023/01/markmar.pdf

https://nvested.co/adobe-photoshop-cs4-crack-product-key-mac-win-last-release-2022/

http://texocommunications.com/adobe-photoshop-star-filters-plugins-free-download-new/

 $\underline{https://ilmercatino.tv/wp\text{-}content/uploads/2023/01/tagalas.pdf}$ 

https://bengamese.com/wp-content/uploads/2023/01/gilhea.pdf

http://buddymeets.com/?p=4028

http://plancosmico.com/?p=2619

 $\underline{https://imarsorgula.com/wp\text{-}content/uploads/2023/01/Adobe\text{-}Photoshop\text{-}Mix\text{-}Free\text{-}Download\text{-}For\text{-}Windows and the property of the property of$ 

ndows-7-VERIFIED.pdf

https://www.goldwimpern.de/wp-content/uploads/2023/01/phylmall.pdf

https://www.eskidiyse.com/?p=2870

https://carmenwestfashion.com/photoshop-2021-download-full-version-2022/

https://bodhirajabs.com/windows-10-photoshop-download-free-verified/

https://selfpowered.net/download-free-adobe-photoshop-2022-version-23-2-with-serial-key-hack-20 22/

http://doctordefender.com/wp-content/uploads/2023/01/antowin.pdf

 $\frac{http://debbiejenner.nl/photoshop-2022-version-23-2-download-free-with-registration-code-x3264-20}{22/}$ 

https://logisticseek.com/wp-content/uploads/2023/01/offgra.pdf

https://fotofables.com/adobe-photoshop-download-for-windows-10-latest-version-hot/

https://endlessorchard.com/photoshop-setup-free-download-for-windows-7-64-bit-install/

 $\frac{http://mauiwear.com/wp-content/uploads/2023/01/Photoshop-CC-2015-Version-18-With-Registration-Code-Keygen-X64-2023.pdf$ 

 $\underline{https://brandyallen.com/2023/01/02/download-free-photoshop-2022-version-23-4-1-cracked-lifetime-release-2022/$ 

 $\frac{https://cawexo.com/wp-content/uploads/2023/01/Photoshop-For-Laptop-Windows-7-Free-Download-WORK.pdf}{}\\$ 

http://www.alwaysflorida.com/?p=1

https://skepticsguild.com/wp-content/uploads/2023/01/Photoshop-2021-Version-2200-Torrent-Activ ation-Code-With-Licence-Key-X64-lifetimE-patch-.pdf

https://thecryptobee.com/learn-adobe-photoshop-download-free-best/

https://cbengenharia.pt/wp-content/uploads/2023/01/odeelli.pdf

http://www.lucasrelogios.net/?p=9541

https://womensouthafrica.com/adobe-photoshop-download-free-2021-best/

https://www.movimento2stellette.it/wp-content/uploads/2023/01/govhazz.pdf

https://openaidmap.com/photoshop-2021-version-22-3-1-torrent-windows-2022/

http://grandiosotoluca.com/?p=4468

#### https://sugaringspb.ru/download-photoshop-styles-gold-extra-quality/

adidas has officially announced its latest sneakers, the football-inspired Adidas Nemeziz, which can be preordered now on adidas.com. In January, adidas teased the sneaker and announced that the shoe would launch on June 14. This variant is the "Premier" version of the shoe, which starts at \$180. The sneaker is available in black/gum colorway on the web, it features gum technology on the sole and sockliner, as well as additional foil print details. At the front end of the software stack, Adobe has released Photoshavenodes, which provide access to the integrated Lens Correction tool in Photoshop for iPhone and iPad (Android beta available soon). The difference in implementation from Photoshop Lenses is that these allow you to edit and optimize the images in your app rather than sending the images to the Symbology app in the system. The latest addition to Adobe Software for Mobile, Creative Cloud Companion, now supports iOS 13, and Windows 10 1909. The latest version of the software also allows different emails to be associated with different selectable groups, and the ability to access your data wherever it is stored. You can also create a series of frames on a single clip using the Anchor Point tool found in Photoshop Elements, You can also manage external graphics files through the Gallery, creating and editing overlays with different graphical formats. For testers of Creative Cloud software, Adobe has also introduced a new "new user" experience in both Bridge Suite 5 and Lightroom, that includes a pop-up window to help guide the new user through its various features. If you're not sure how to move files and settings around for new platforms, Adobe has also released a "Desktop User Guide" (opens in a new window) for its desktop applications, including Photoshop, Illustrator, InDesign, and so on.